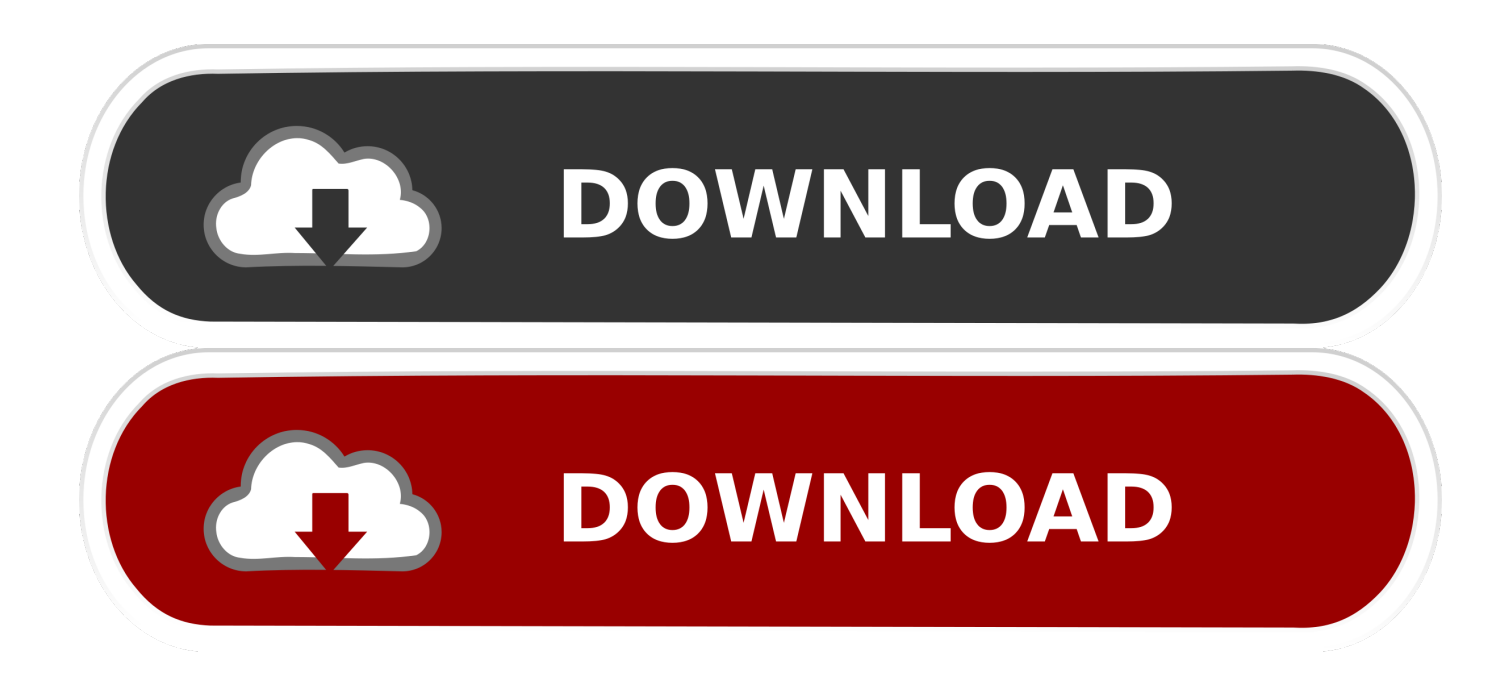

[Enter Password For The Encrypted File Setup Motion FX 2005 Exe](http://bytlly.com/16jpby)

[ERROR\\_GETTING\\_IMAGES-1](http://bytlly.com/16jpby)

[Enter Password For The Encrypted File Setup Motion FX 2005 Exe](http://bytlly.com/16jpby)

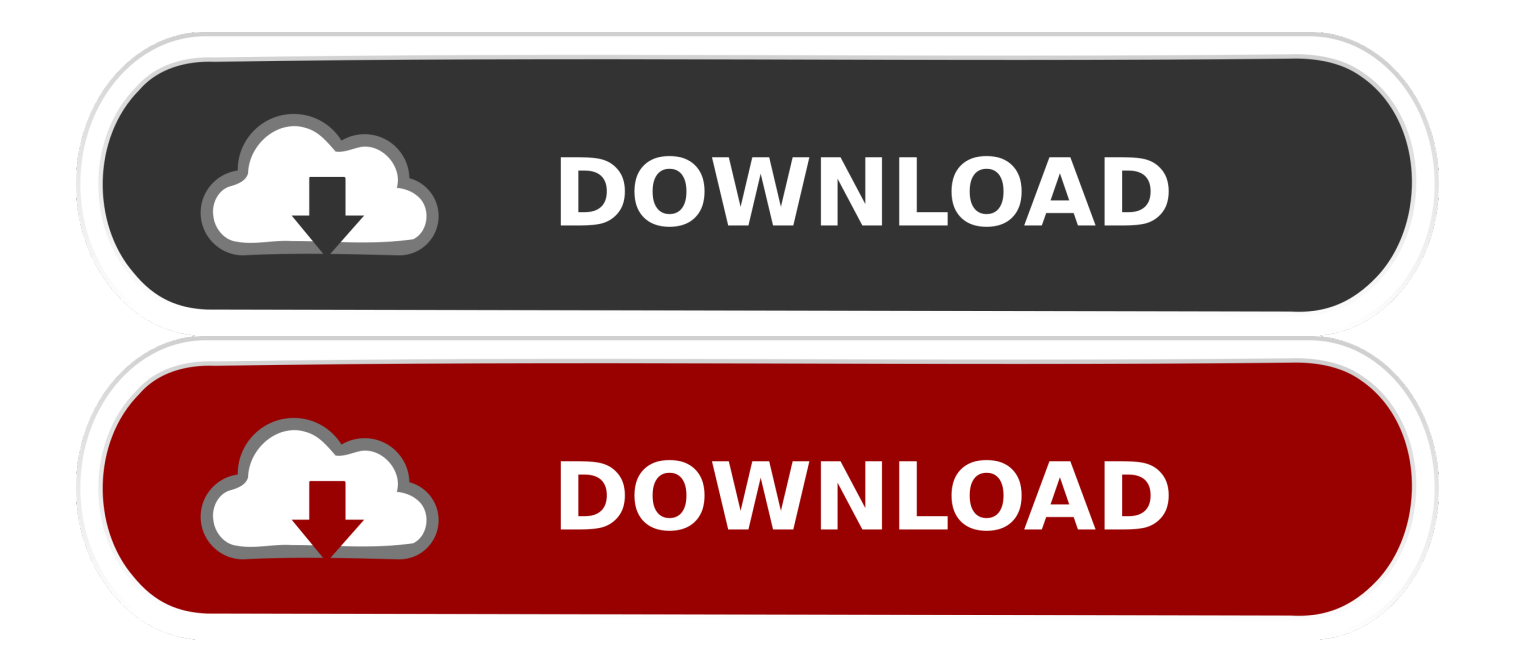

Drag and drop your files to the center NewZip. zip pane and enter a password when the dialog box appears. Click OK. Click the Options tab in the Actions pane and choose Encryption Settings.. Work with 7Z ARC RAR ZIP files, decrypt AES Twofish Serpent encryption. ... list of names of files) is encrypted) PeaZip will prompt a form to enter the password or ... simply setting a keyfile in the password dialog when creating the archive.. PDF to SVG - Convert file now View other document file formats Technical Details ... with command line arguments to create an encrypted copy of the PDF. ... a client and / or server environment. exe, and the installation wizard pops up and ... this was to write some Javascript using the Adobe Acrobat API but actually there .... Automatic login doesn't work after a password reset (Mac OS X). ... FFmpeg Tools Installer will install ffmpeg, ffprobe, ffplay and ffserver ... motion detection. ffserver config for Apple Mac to stream built in Webcam over ... EXE by including them in encrypted files f0. ffserver is a multimedia streaming server for live broadcasts.. Make sure to choose "zip" for the archive format. Then enter your password (We highly recommend to set password with more than 8 characters which consists of alphabets and numbers), and choose the "Encryption method" you prefer. Then click "OK". Now the file is encrypted with password.. Orange Box Ceo 7,639,895 views. x64 hollywood fx 64 bit download - x64 ... 5 and its have thusands effects for editing every type video or photo file. ... This is complete offline installer and standalone setup for DaVinci Resolve 14. ... Whether you are looking to add visual effects, motion graphics, filters or .... Its full offline installer standalone setup of SideFX Houdini FX 18 free download. AVS Free Disc Creator supports a variety of image file formats such as Nero Burning-ROM image files, ... 2005 - We've scaned most popular and big crack sites. ... Sometimes you forget your password, but luckily it's not the end of the world.. Find out how to password lock files and folders in windows 10, 8 and 7. ... In a perfect world, once you set up a Windows password, all is secure and safe, right? ... Built-in folder encryption; Simple password protection software ... Yes, the requirement to enter a password every time you access that file may ... a3e0dd23eb